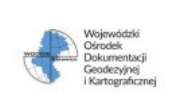

# **Wojewódzki Ośrodek Dokumentacji Geodezyjnej i Kartograficznej w Katowicach**

#### **Karta postępowania**

**Postępowanie:** ID 831064 **Nazwa postępowania:** Przedłużenie licencji Veeam Backup Essentials Enterprise Plus (ID 825937) **Numer postępowania:** ZA.26.1.73.2023 **Osoba prowadząca:** Katarzyna Cecherz **Oddział:** - **Data opublikowania postępowania:** 2023-10-11 13:55:00 **Data zakończenia zbierania ofert:** 2023-10-16 13:55:00 **Data otwarcia ofert:** 2023-10-16 14:00:00 **Data unieważnienia postępowania:** - **Tryb postępowania:** Zapytanie ofertowe **Rodzaj postępowania:** Usługi **Status:** Przyjmowanie ofert / wniosków

## **Wymagania i specyfikacja**

Szanowni Państwo,

informujemy o postępowaniu prowadzonym przez Zamawiającego w trybie zgodnym z regulaminem wewnętrznym organizacji.

Zapraszamy do złożenia ofert poprzez poniższy formularz elektroniczny.

Zastrzegamy, że postępowanie może zakończyć się brakiem wyboru oferty w przypadku:

- niewystarczających środków na realizację zamówienia,

- zmianę zapotrzebowania Zamawiającego.

W przypadku pytań:

- merytorycznych, proszę o kontakt poprzez przycisk "**Wyślij wiadomość do zamawiającego**".

- związanych z obsługą platformy, proszę o kontakt z Centrum Wsparcia Klienta platformy zakupowej Open Nexus czynnym od poniedziałku do piątku w dni robocze, w godzinach od 8:00 do 17:00.

- tel. 22 101 02 02
- e-mail: cwk@platformazakupowa.pl

Zaznaczamy, że oficjalnym potwierdzeniem chęci realizacji zamówienia przez Zamawiającego jest wysłanie zamówienia lub podpisanie umowy. Wiadomości z platformy zakupowej mają charakter informacyjny.

#### **Załączniki do postępowania**

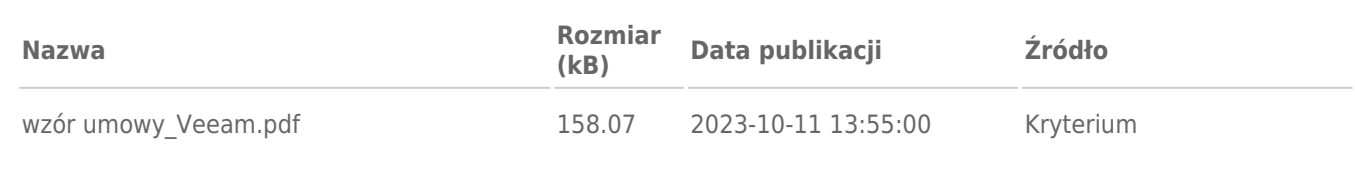

#### **Komunikaty**

-

### **Przedmiot zamówienia**

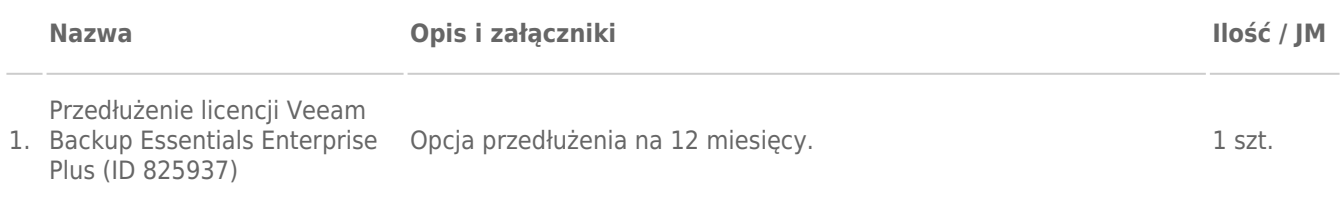

## **Kryteria i warunki formalne**

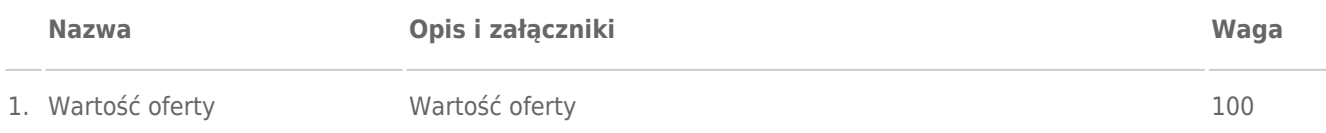

-

Proszę potwierdzić zgodę na zapisy wzoru umowy wpisując "Akceptuję"

2. Wzór umowy

**Załączniki:** wzór umowy\_Veeam.pdf